## Cheatography

## ICON QA ::: test env ::: Docker images Cheat Sheet by LenaDi [\(Alenick\)](http://www.cheatography.com/alenick/) via [cheatography.com/63289/cs/21747/](http://www.cheatography.com/alenick/cheat-sheets/icon-qa-test-env-docker-images)

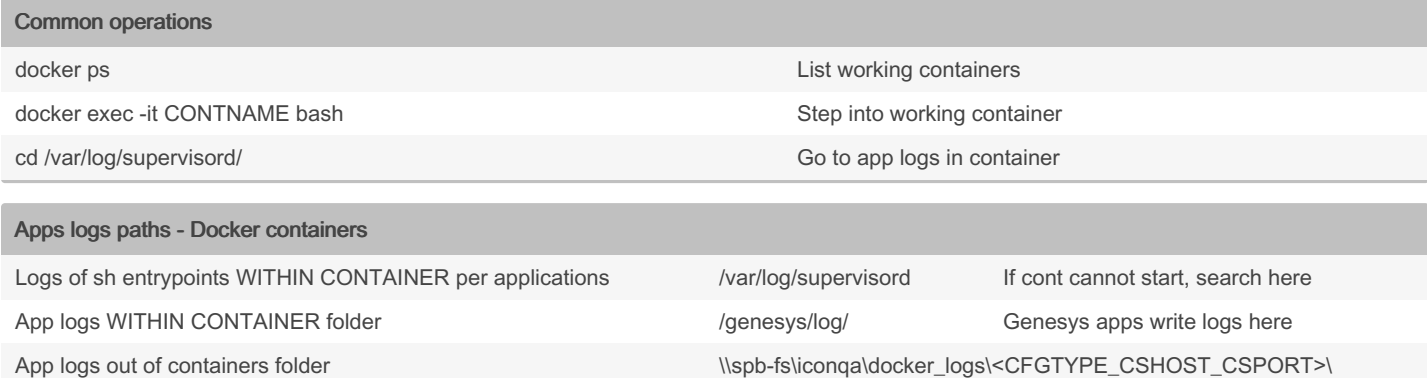

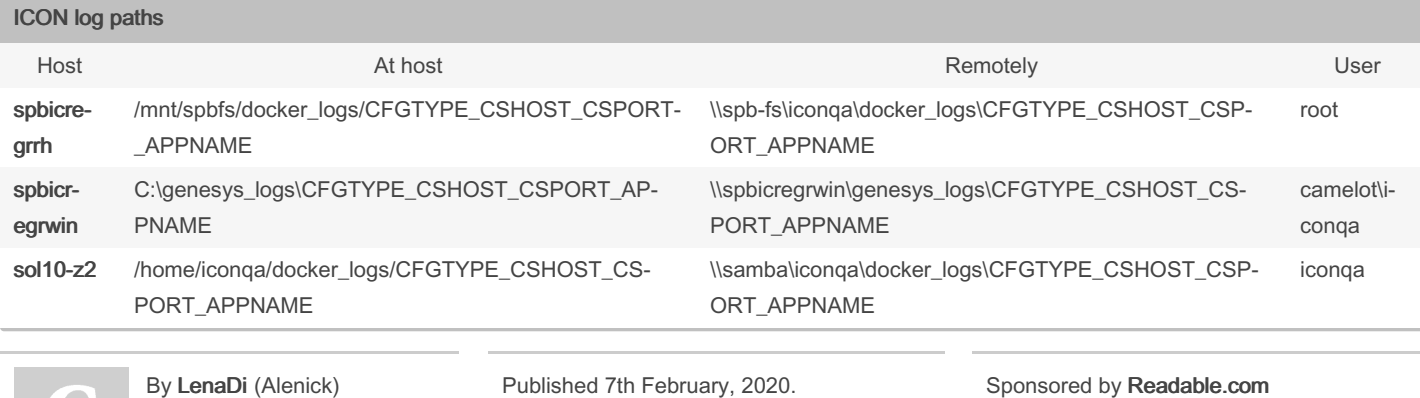

By **LenaDi** (Alenick) [cheatography.com/alenick/](http://www.cheatography.com/alenick/) Last updated 7th February, 2020. Page 1 of 1.

sponsored by **i** Measure your website readability! <https://readable.com>